$\mathcal{L}^{\text{max}}_{\text{max}}$  $\sim 10^{11}$  m  $^{-1}$ 

 $_{\rm r}$ 

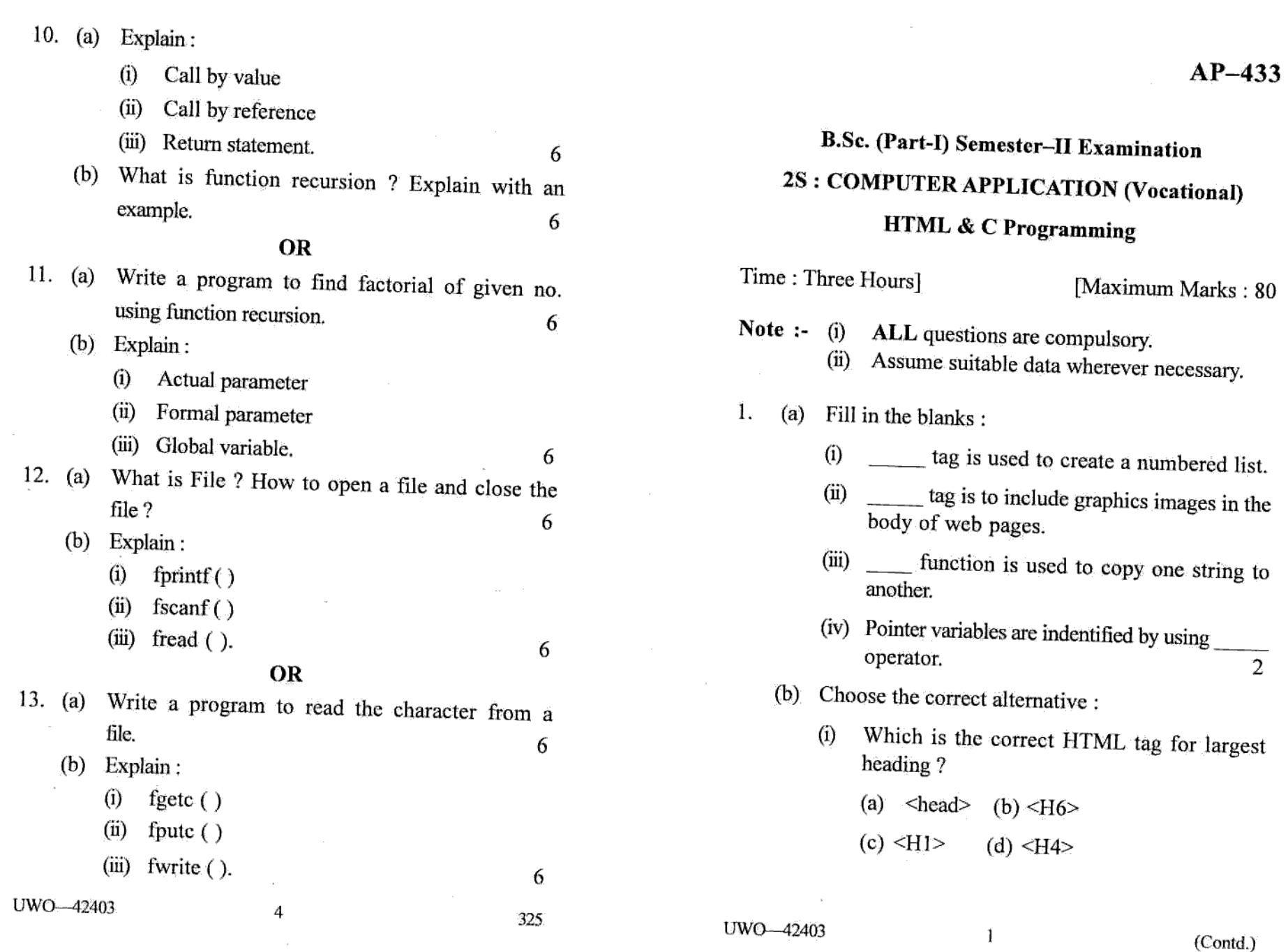

 $\sim$ 

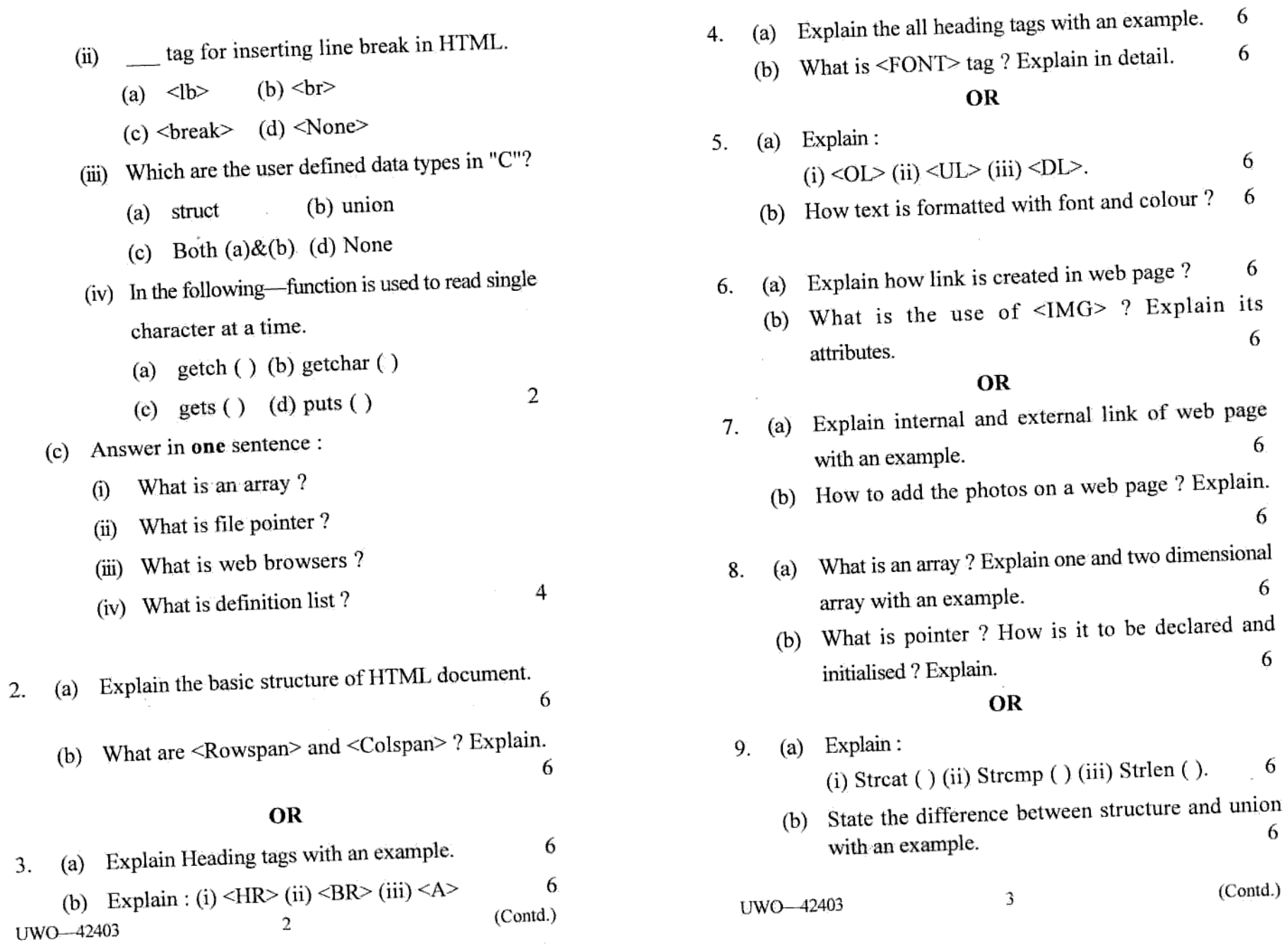

ستعاد المستحدة